**General Announcement::Routine Quarterly Report on MTN Programme** 

**Issuer & Securities** 

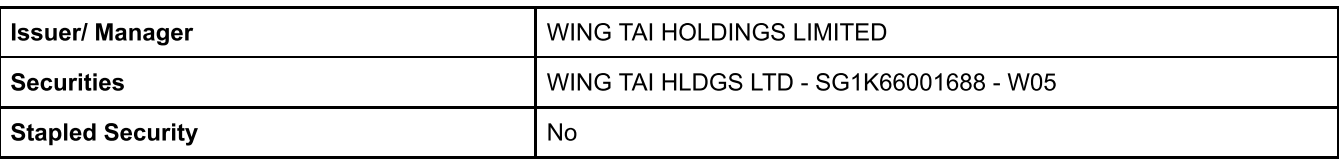

**Announcement Details** 

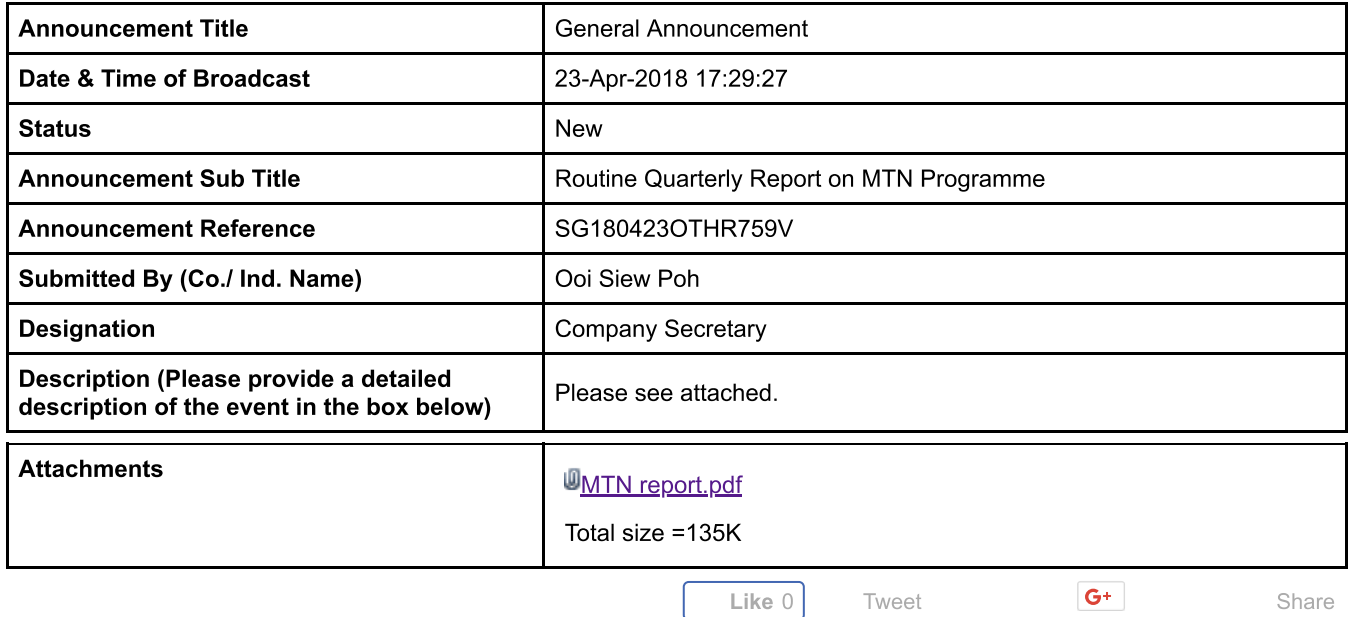

## **Wing Tai Holdings Limited**

3 Killinev Road #10-01. Winsland House I. Singapore 239519 Tel (65) 6280 9111 Fax (65) 6732 9956 http://www.wingtalasia.com.sg

23 April 2018

Singapore Exchange Limited 11 North Buona Vista Drive #06-07 The Metropolis Tower 2 Singapore 138589

Attention: Mr Nicholas Yeo Chao Sheng (Listing Compliance – Singapore Exchange)

Dear Sirs,

## WING TAI HOLDINGS LIMITED ("WTH") \$1,000,000,000 MEDIUM TERM NOTE PROGRAMME

In accordance with clause 16 (q) of the Trust Deed (the "Trust Deed") dated 28 December 2000 between WTH (the "Company") and HSBC Trustee (Singapore) Limited, the Company confirms that for the period from 1 January 2018 to 31 March 2018:-

- the limitations on the amount that the Company may borrow, as prescribed in the  $(i)$ Trust Deed, have not been exceeded;
- the Company has observed and performed all the covenants and obligations binding  $(ii)$ on it by or pursuant to the Trust Deed or the Notes;
- (iii) no Event of Default or Potential Event of Default has occurred;
- (iv) no material trading or capital loss has been sustained by the Group;
- (v) no circumstances affecting the Group has occurred which adversely affected the Notes;
- $(vi)$ no contingent liabilities have been incurred by the Group and no contingent liability has or is likely to mature within the succeeding 12 months which will materially affect the Group in its ability to repay the Notes;
- there has not been any change in any accounting method or methods of valuation of  $(vii)$ assets or liabilities of the Group;

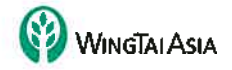

Jego Nct 1963002390

## **Wing Tai Holdings Limited**

3 Killiney Road #10-01, Winsland House I, Singapore 239519 Tel (65) 6280 9111 Fax (65) 6732 9956 http://www.wingtaiasia.com.sg

Page 2

23 April 2018

## WING TAI HOLDINGS LIMITED ("WTH") \$1,000,000,000 MEDIUM TERM NOTE PROGRAMME

- (viii) no circumstances have arisen which render adherence to the existing method of valuation of assets or liabilities of the Company and/or the Group misleading or inappropriate; and
- $(ix)$ no substantial change has taken place in the nature of the business of the Company and/or the Group since the date of the Trust Deed.

Expressions used herein shall have the meanings defined in Clause  $1(A)$  of the Trust Deed.

Yours faithfully,

**DIRECTOR** 

 $\frac{2}{\sqrt{2}}$ 

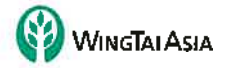